**Jak pracovats filtry** Bez některých filtrů se ani v éře digitální fotografie neobejdeme -.<br>které to jsou a jak s nimi pracovat?

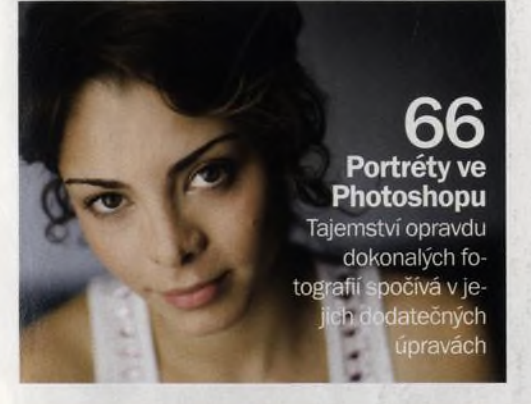

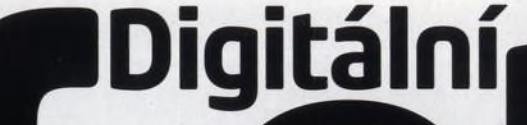

#### 16 Bohumil Bob Krčil

Fotografovat začal v deseti letech, když mu rodiče darovali první aparát. "Měl jsem sklon zaostřovat na nekonečno a popředí nechávat perfektně rozmazané," vzpomínal později. Jeho fotografie se nikdy neproslavily a docenění se jim dostává až teď, patnáct let po autorově smrti. V pražském Domě U Zlatého prstenu je к vidění autorova velká retrospektiva a chystá se vydání Krčilovy první monografie.

#### 76 David Doubilet

Je jedním z nejlepších a nejznámějších podvodních fotografů na světě. Pro National Geographie píše a fotografuje od roku 1971, jeho práce najdeme v knihách a publikacích po celém světě. Kromě toho píše do amerického potápěčského časopisu Sport Diver a v Británii přispívá do podobně zaměřeného magazínu Dive.

## **na obálce** *magazín*

**Cervenec** 

číslo 51 www.digifotomag.cz

#### 86 Adobe Photoshop CS3

Když jsme se dozvěděli, kolik bude nová verze Photoshopu stát, docela nás to zarazilo - jistě, jedná se o špičkový a celosvětově nejoblíbenější grafický program, skutečně ale poslední vylepšení stojí za tolik peněz? Jenže po bližším ohledání musíme potvrdit, že špičková kvalita programu vysoké ceně skutečně odpovídá, jakkoliv se to zdá být neuvěřitelné.

#### 92 Panasonic Lumix DMC-TZ3

Ultrazoomů kapesních rozměrů je jako šafránu. Není se proto čemu divit, že Panasonic před nedávnem uvedl na trh další dva přírůstky řady TZ - TZ2 a TZ3. My jsme otestovali vyšší z řady a musíme podotknout, že takový objektiv se jen tak nevidí. Nejen, že jeho ohnisko začíná na 28 mm, ale překvapila nás i jeho kvalita. TZ3 jednoznačně překračuje kategorii tzv. rodinných kompaktů.

## Rady profesionálů

Čtyři uznávaní profesionálové vám poradí,<br>jak se fotografuje krajina, zvířata a lidé

Na CD

cervene 55 minut videotutorialů<br>o úpravách portrétů<br>ve Photophen ve Photoshopu - s. 64

# Digitální **Cervenec**

### **AKTUÁLNĚ**

8 Jak se fotí horská kola Fotografování horských kol není zrovna snadný úkol...

#### 12 David Loftus

Jak se dělaly snímky pro poslední knihu slavného šéfkuchaře Jamieho Olivera? Prozradil nám to jeho osobní fotograf.

#### 22 Výstavy

Nechejte se inspirovat tím nejzajímavějším, co se v našich galeriích vystavuje

#### **VAŠE SNÍMKY**

#### 54 Zoom

Také v červenci můžete soutěžit o půlroční předplatné našeho časopisu

#### 56 Fotoporadna

Tentokrát se nad vašimi snímky zamyslel Josef Ptáček z FÁMU

#### 58 Profil čtenáře

Představujeme dílo studenta ekonomie, ale především cestovatele Filipa Hrbáče

#### 60 Fototéma

Nejlepší snímek na téma "jarní les" jsme odměnili ročním předplatným - a jaké je zadání na prázdniny? Siluety.

#### **TECHNIKY**

#### 68 Využití formátu RAW

Při konverzi z formátu RAW je možné vylepšit kvalitu portrétů

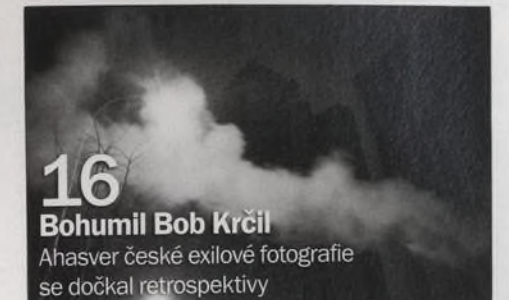

#### 72 Základní úpravy portrétů Ukážeme vám, jak lze zlepšit kvalitu fotografií s několika základními nástroji pro úpravy

číslo 51 [www.digifotomag.cz](http://www.digifotomag.cz)

*magazín*

74 Upravujeme oči a zuby Vyzkoušejte nástroje Zesvětlit a Ztmavit к vybělení zubů a projasnění očí

CD Upravujeme vlasy Pro odstranění "neposlušných" pramenů vlasů použijte Klonovací razítko a Retušovací štětec

#### CD Vylepšujeme odstíny pleti Odstraňte skvrny, omezte zarudnutí, skryjte nepěkné odlesky a vytvořte dokonalou pleť

#### CD Doostřování obličeje Chcete-li mít snímky ostré, musíte se naučit doostřovat, váš fotoaparát to za vás neudělá

CD Konverze do černobílé podoby Pro získání působivého černobílého snímku nestačí fotografii jen desaturovat

#### CD Jak pracovat s filtry

Poradíme vám, jak si pro dané téma vybrat ty nejvhodnější filtry a jak s nimi pracovat

#### **ROZHOVOR \_**

#### 76 David Doubilet

Doubilet je přesvědčen, že к úspěšnému fotografování pod hladinou sice člověk nemusí přímo vystudovat mořskou biologii, ale rozhodně by měl znát běžné druhy ryb a dalších zvířat a vědět, jak se chovají

#### **VÝBAVA**

- 84 Novinky
- 86 Adobe Photoshop CS3<br>90 Canon Digital Ixus 950
- 
- 90 Canon Digital Ixus 950 IS<br>92 Panasonic Lumix DMC-T2
- 92 Panasonic Lumix DMC-TZ3<br>94 Casio Exilim EX-Z1050 Casio Exilim EX-Z1050
- 96 Sony 16-80/3,5-4,5

#### **PRAVIDELNĚ**

- 23 Dopisy<br>62 Poradn
- 62 Poradna<br>64 Naidete
- Najdete na CD

#### ak se fotí horská kola Fotografování horských **kol není zrovna snadné**

## $\mathbf{12} \quad \mathsf{a}$ David Loftus Jak vznikaly snímky pro

poslední knihu slavného šéfkuchaře Jamieho Olivera?

**AUS 950 K** 

Canon Digital Ixus 950 IS

Představujeme nejnovější přírůstek stylové řady

**Panasonic Lumix** DMC-TZ3 Rodinný kompakt s mimořádnou optikou Leica

 $1Qx$ 

**■ Na CD**

tu PDF

## *PROVOIDE SVETON SOUGHSTIC FOTOGRAPH* **roto** Zlepšete se!

**Na obálce** Tuleně v zátoce Monterey v Kalifornii fotografoval David Doubilet

55 minut videotutorialú o úpravách portrétů ve Photoshopu. 10 digitálních pozadí (pro portréty), dalších **16** stran ve formá-